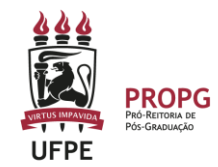

### **MANUAL DA BOLSA DEMANDA SOCIAL (DS/CAPES)**

**Unidade**: Coordenação de Programas Institucionais e Bolsas – CPIB/PROPG **(11.17.17) Classificação** (qualquer processo relacionado à Bolsa DS): usar o código **134.62**

### **CADASTRAMENTO (ou "INCLUSÃO" ou "INDICAÇÃO")**

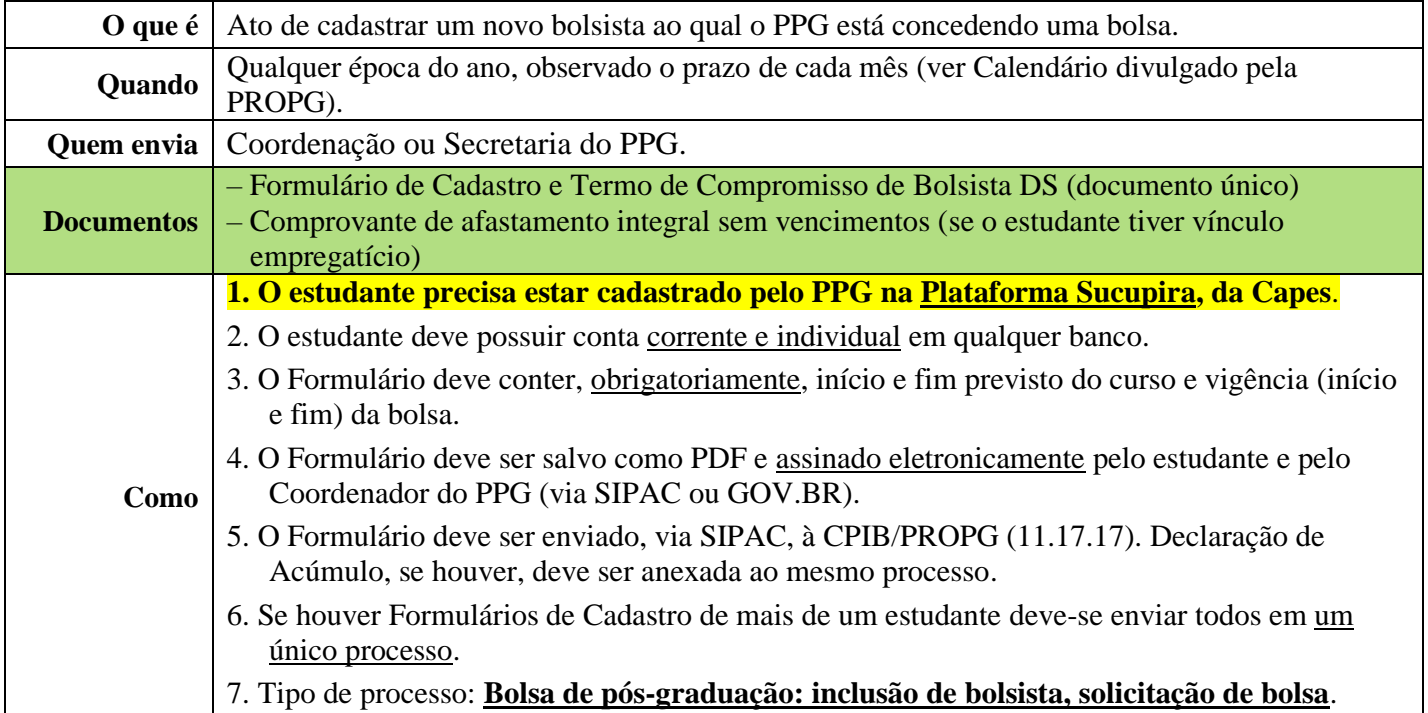

### **RENOVAÇÃO ou ATUALIZAÇÃO**

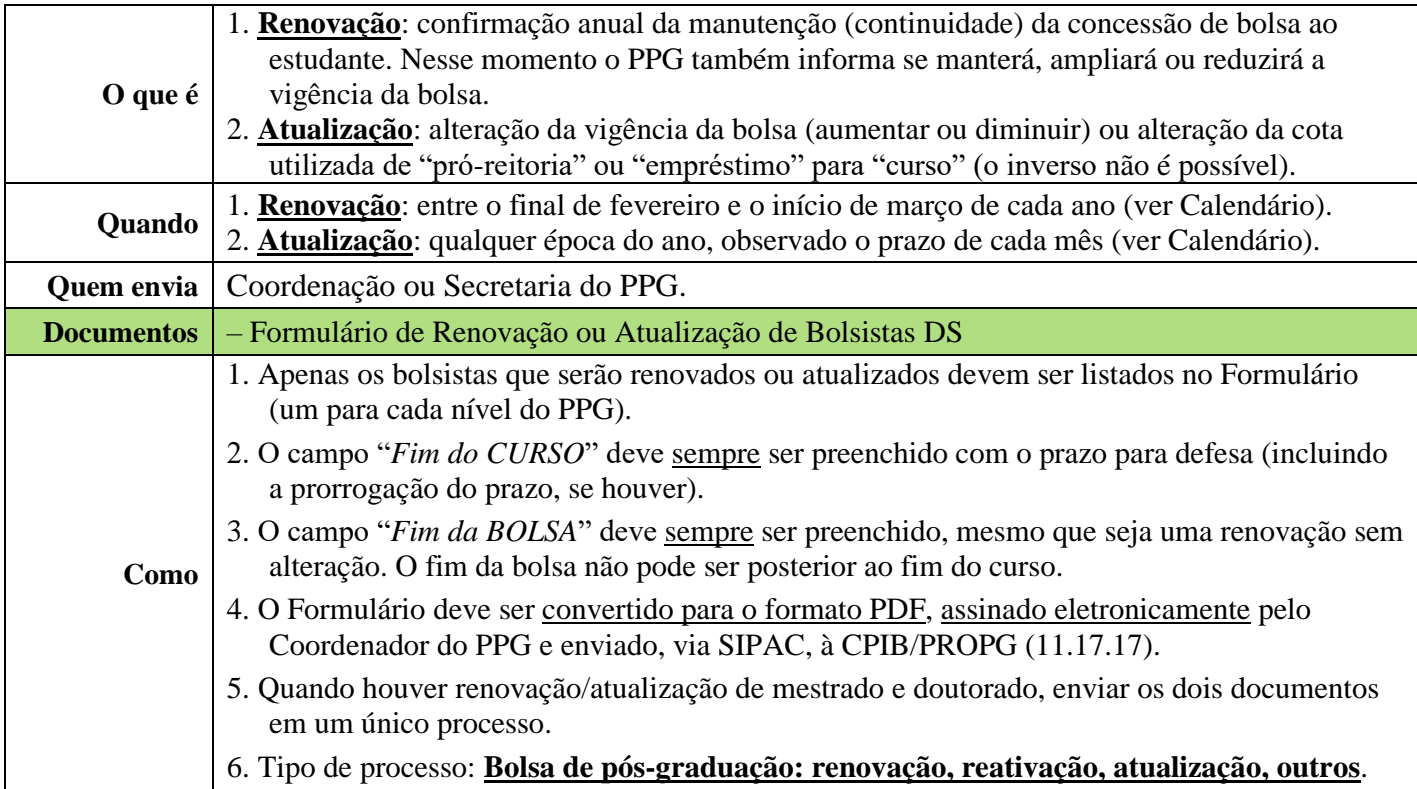

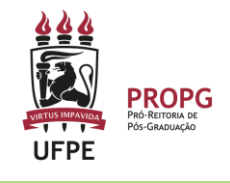

## **CANCELAMENTO**

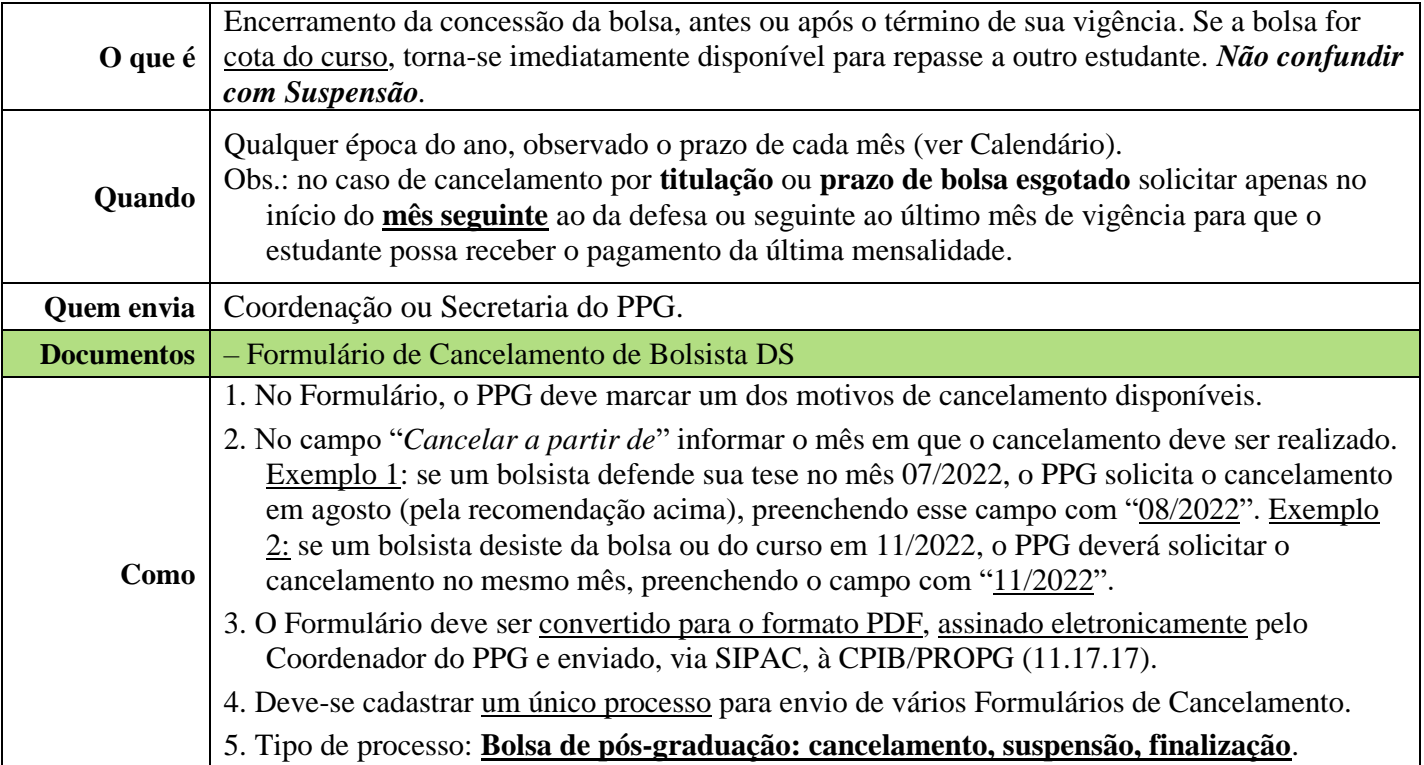

## **SUSPENSÃO**

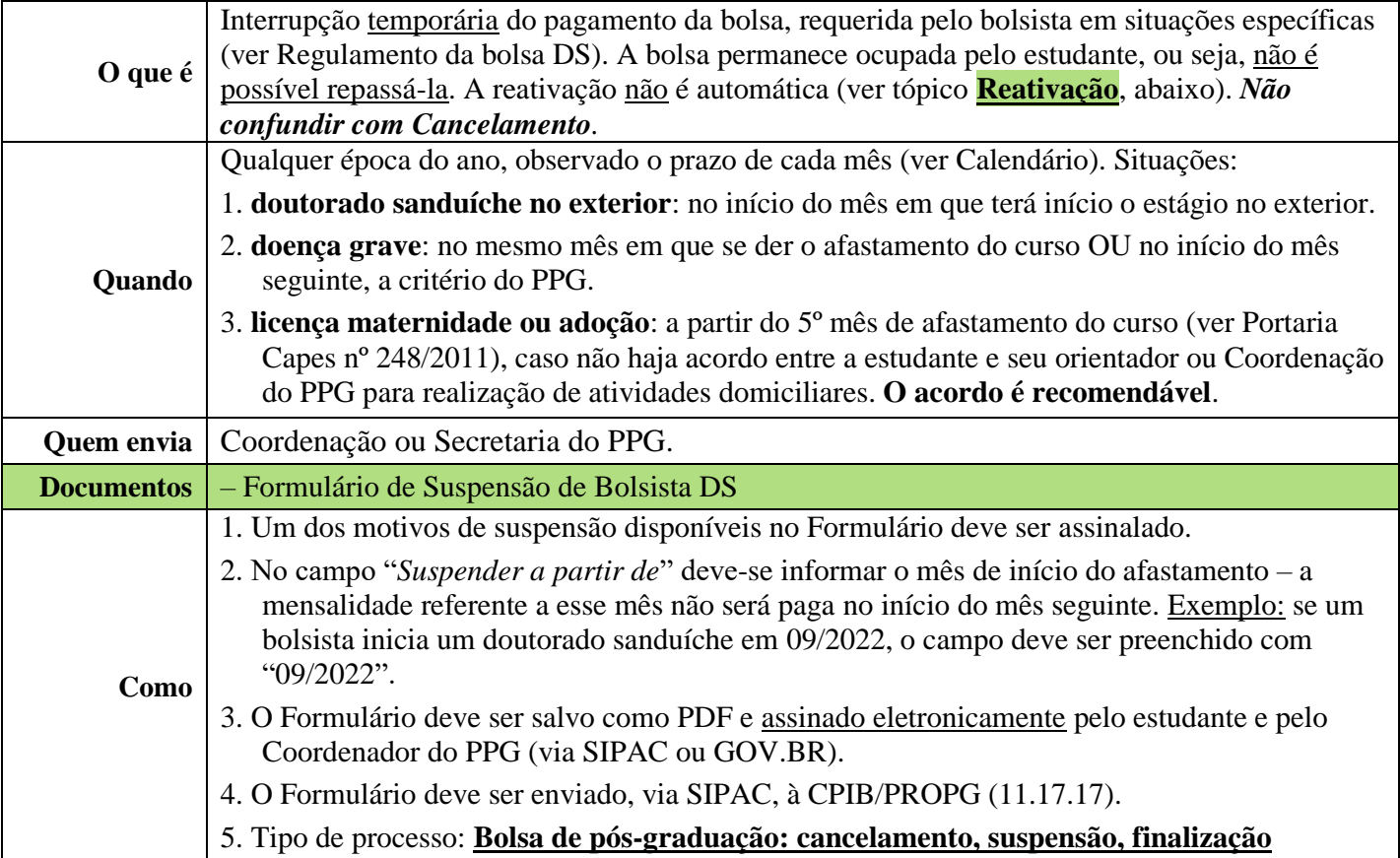

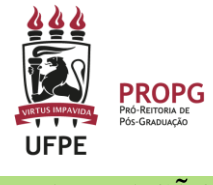

# **REATIVAÇÃO**

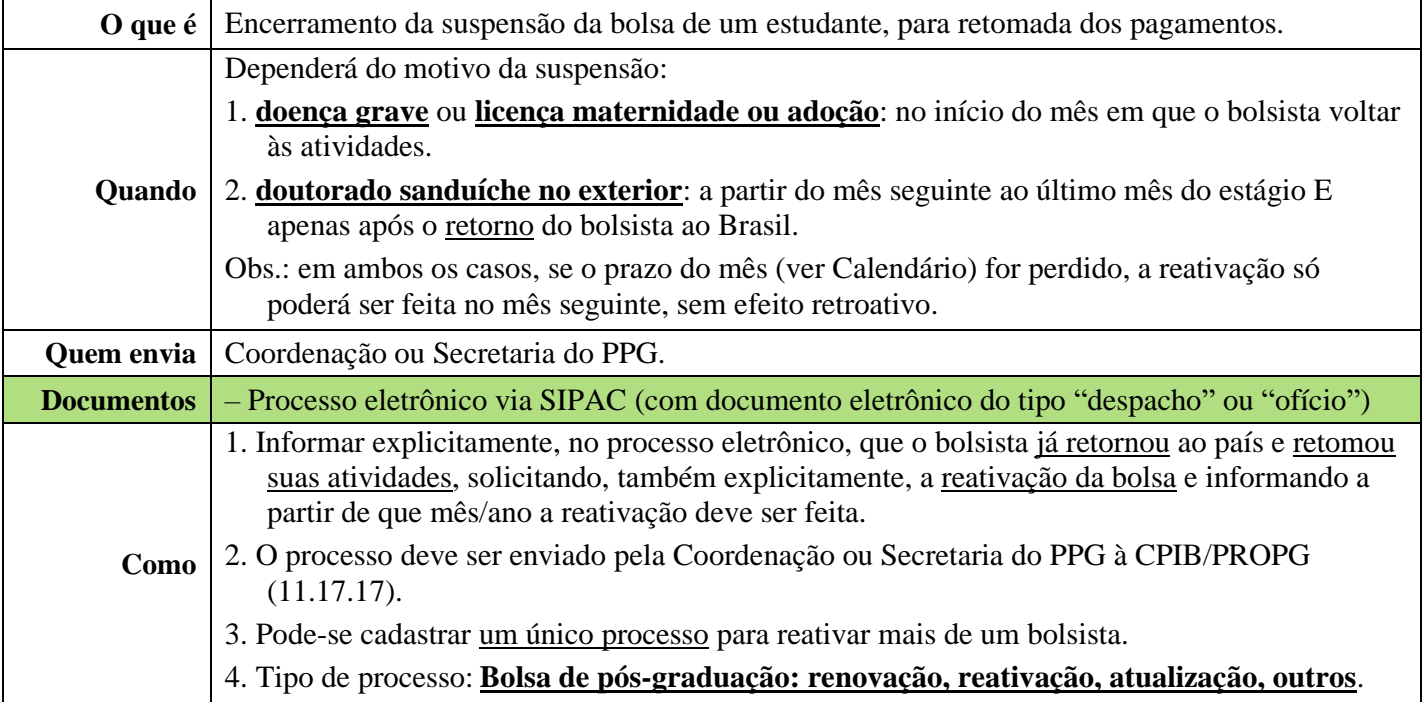

### **SOLICITAÇÃO DE BOLSA**

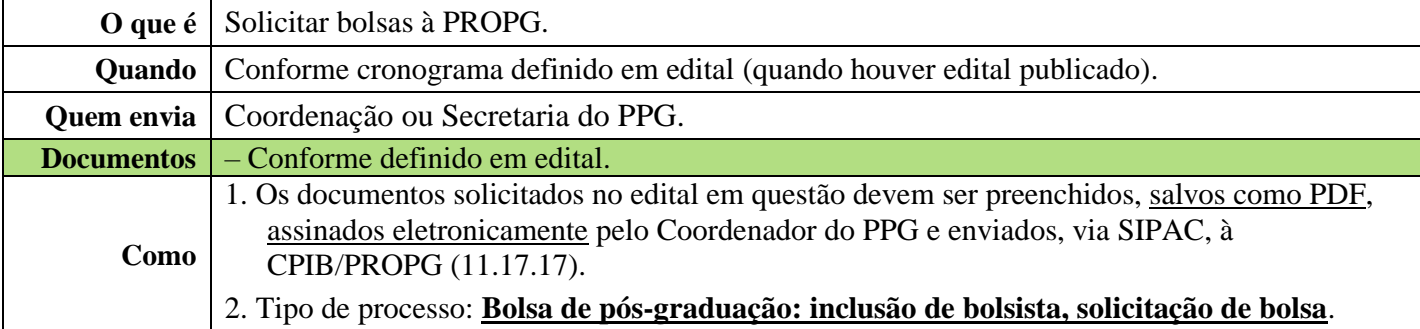

## **ATUALIZAR DADOS BANCÁRIOS**

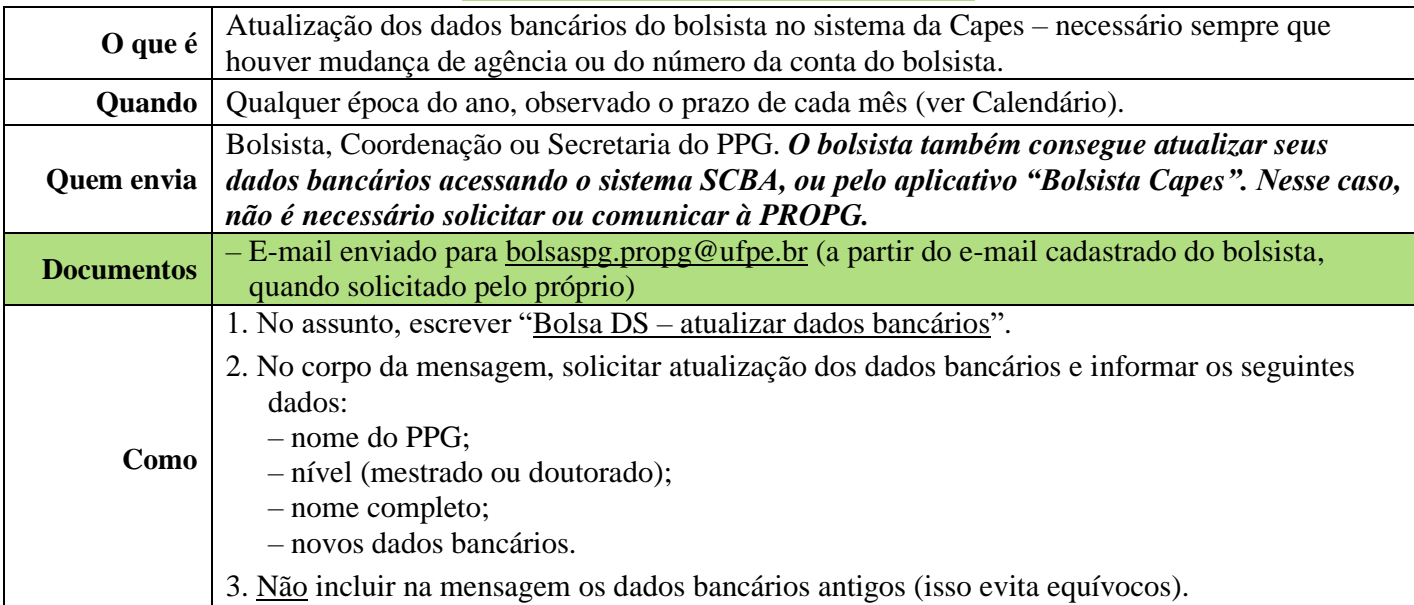

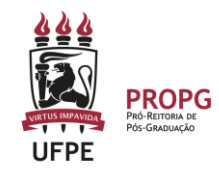

#### **ATUALIZAR E-MAIL DE BOLSISTA**

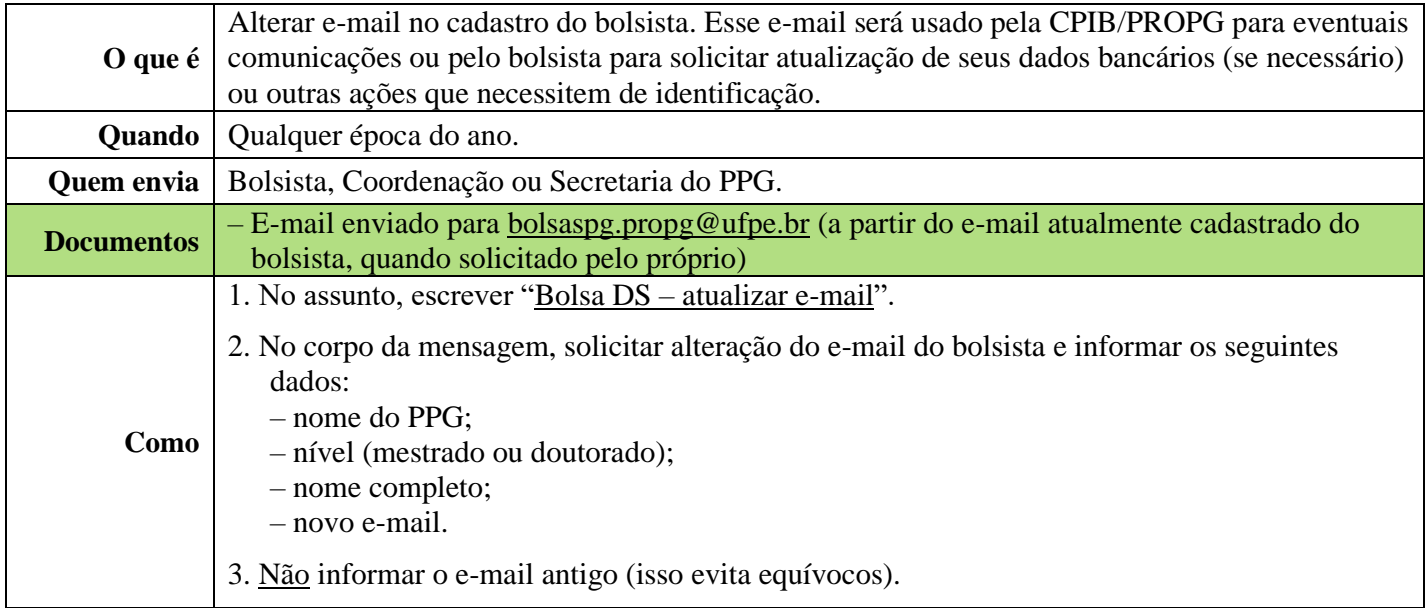

#### **PRORROGAÇÃO DE BOLSA**

→ Ver tópico **Renovação ou Atualização**, acima, e **Licença Maternidade ou Adoção**, abaixo.

### **LICENÇA MATERNIDADE OU ADOÇÃO**

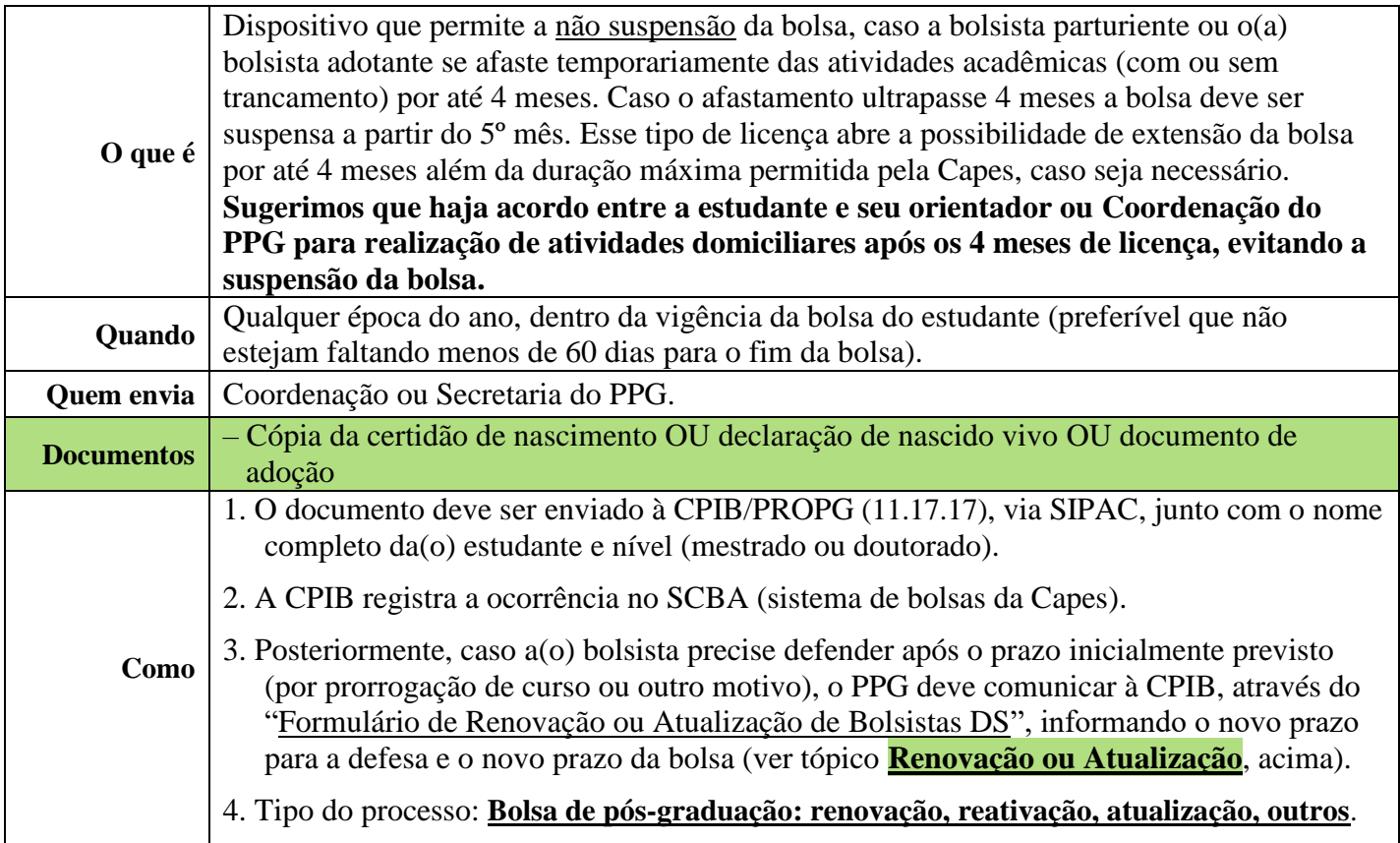

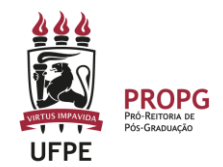

#### **DECLARAÇÃO DE ACÚMULO**

#### **(com outra bolsa/vínculo empregatício/outros rendimentos)**

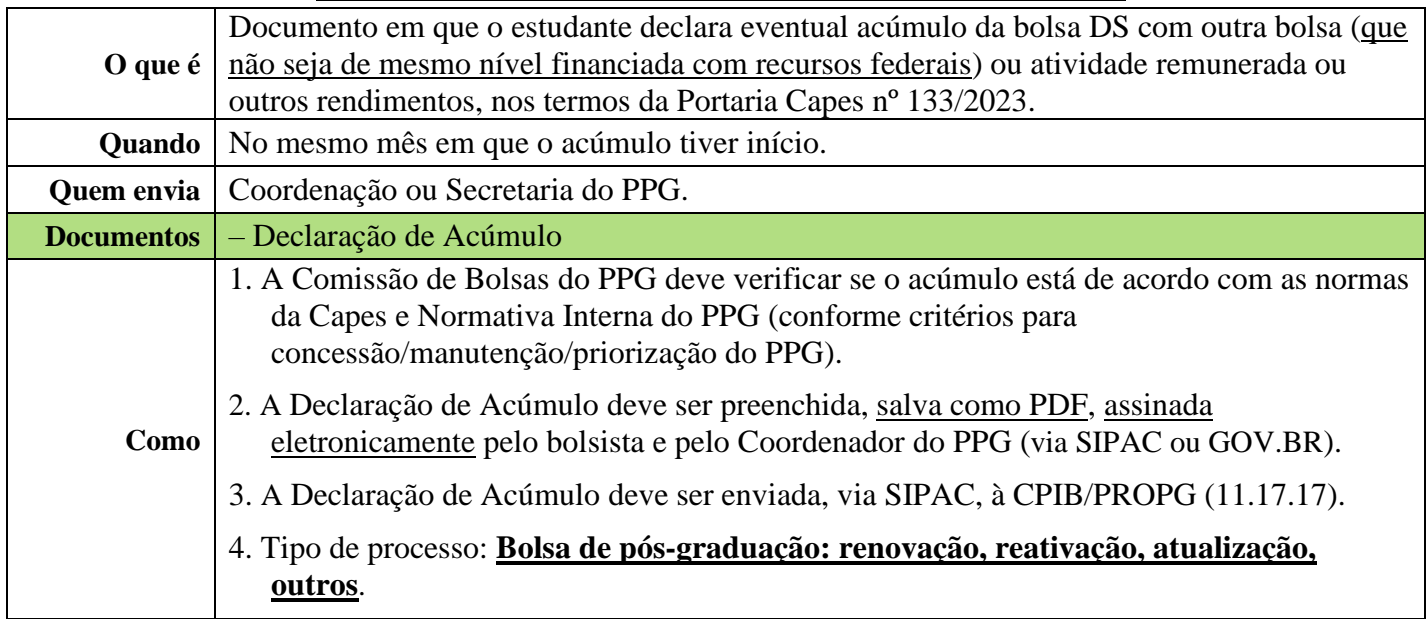

Este não é um manual definitivo. Quaisquer sugestões de tópicos adicionais ou para aprimoramento da linguagem, visando maior clareza, serão bem-vindas.

> **Este manual pressupõe conhecimentos básicos de operação do SIPAC** Versão: 09/10/2023